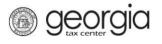

Alternative Fuel Tax credits can be claimed against an Individual Income Tax account, Fiduciary Tax account, Corporate Tax account, or a Partnership Tax account.

- 1. Log in to GTC website (<u>https://gtc.dor.ga.gov</u>)
- 2. Navigate to the applicable tax account by clicking the Account ID hyperlink

| NOT REAL CORP            |                      | NAMES AND ADD                                   | RESSES                                 | IWAN                                                | т то                                                                                                    | Profile   |
|--------------------------|----------------------|-------------------------------------------------|----------------------------------------|-----------------------------------------------------|----------------------------------------------------------------------------------------------------|-----------|
| Federal Employer II      | D # 58-5858585       | Legal Name                                      | NOT REAL CORP                          | Make                                                | Multiple Payments                                                                                                    |           |
| My Balance               | \$0.00               | DBA Name                                        | Add                                    |                                                     | t Documentation                                                                                                    |           |
|                          |                      | Business Location<br>Address<br>Mailing Address | 1800 CENTURY PL N<br>30345-4301<br>Add | Trans<br>Add A<br>Uploa<br>Regist<br>Updat<br>Manag | t Power of Attorney<br>fer Tax Credit<br>ccess to Another Act<br>d File<br>ier New Tax Account<br>e Officers<br>je NAICS Codes<br>UI Accounts |           |
| ACCOUNTS <sup>1</sup>    |                      | GES <sup>0</sup> LETTERS <sup>0</sup>           | CREDITS                                |                                                     | st Third Party Refun<br>Pre-Approval Reque                                                                                                    |           |
| MY ACCOUNTS <sup>1</sup> |                      |                                                 |                                        |                                                     |                                                                                                    |           |
| IY ACCOUNTS              |                      |                                                 |                                        |                                                     | Hide Histo                                                                                                    | ry Filter |
| Account Id               | Account Type         | Name                                            | Frequency                              | Address                                             | Balance                                                                                                    |           |
| 58-5858585               | Corporate Income Tax | NOT REAL CORP                                   | Annual                                 | 1800 CENTURY PL NE AT                               | LAN 0.00                                                                                                    |           |

3. Click the **Request Alt Fuel Tax Credit** hyperlink under the **I Want To...** menu in the top- right corner of the screen

| CORPORATE                        | NCOME TAX                      |                          | NAMES AND ADDR                                  | RESSES                  |          |               | IWAN    | T TO                                        | Profile Accounts                                                                                                    |
|----------------------------------|--------------------------------|--------------------------|-------------------------------------------------|-------------------------|----------|---------------|---------|---------------------------------------------|----------------------------------------------------------------------------------------------------|
| Federal Employ<br>Corporate Annu |                                | 58-5858585<br>58-5858585 | Legal Name<br>DBA Name                          | NOT R<br>Add            | EAL CORP |               | Protes  | and the second                              | Assessment                                                                                                    |
| My Balance<br>Pending            |                                | \$0.00<br>\$0.00         | Business Location<br>Address<br>Mailing Address | 1800 C<br>30345-<br>Add |          | IE ATLANTA GA | Reque   | est Statemer<br>est Payment<br>est Waiver o |                                                                                                    |
| Payment Sourc                    |                                | Setup                    | Site of Business<br>Records Address             | Add                     |          | 1             | Mana    | a Payment<br>ge NAICS C<br>est Alt Fuel 1   | and the second second se |
|                                  | S / PERIOD SEA                 |                          |                                                 | TTERS                   | CREDITS  |               |         |                                             |                                                                                                    |
| PERIODS FRO                      | M 31-AUG-2013                  |                          |                                                 |                         |          |               |         | 0                                           | hange Date   Filte                                                                                                    |
| PERIODS FRO<br>Period            | M 31-AUG-2013<br>Return Status |                          |                                                 | Tax                     | Penalty  | Interest      | Credits |                                             | hange Date Filte<br>Messages                                                                                                    |

4. Review the information on the **Definitions** screen and then click the **Next** button

| Definitions          | Next                                 | Cancel    |
|----------------------|--------------------------------------|-----------|
| ALTERNATIVE FUEL TAX | CREDIT PREAPPROVAL FORM              |           |
|                      | Alternative Fuel Heavy-Duty Vehicl   | e Tax and |
|                      | Alternative Fuel Medium-Duty Vehicle |           |
|                      | Preapproval Form                     |           |

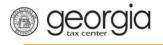

5. Enter the Taxpayer Information. Click the Next button at the top of the screen

|                | ER INFORMATION |                                                                 |          |
|----------------|----------------|-----------------------------------------------------------------|----------|
| Name           | Required       | ID Type                                                         | Required |
| Street Address |                | Required                                                        | Required |
| City           |                | Fiscal Year                                                     | Required |
| State          | Zip Code       | Filing Period of Return on which this<br>credit will be claimed | Required |
| Contact Person | Required       | Telephone Number of Contact Person                              | Required |

6. Enter the Vehicle Information. Click the Next button at the top of the screen

| Vehicle Info Previous Next                                            | Cancel                                                                                                    |
|-----------------------------------------------------------------------|----------------------------------------------------------------------------------------------------|
| PART 2. VEHICLE INFORMATION                                           |                                                                                                    |
| Please enter the information for the vehicles for which the           | credit is being applied for.                                                                                                    |
| Note: You cannot claim a tax credit for different fiscal years on the | same request. You must submit a separate request.                                                                                                    |
| ratio equal to 8,500 pounds or more and less than 26,001 pounds a     | \$12,000.00 and is a new commercial vehicle, with a gross vehicle weight<br>nd is primarily fueled by an alternative fuel. An Alternative Fuel Heavy-<br>commercial vehicle, with a gross vehicle weight ratio equal to or more than |
| Date Purchase Was Complete Vehicle Type Vehicle Pur                   | chase Price Requested Credit Amount                                                                                                    |

7. Enter any Affiliates Information. Click the Next button at the top of the screen

| Affiliates Previous Next                                                                                                    |                            |                 | Cancel         |
|----------------------------------------------------------------------------------------------------|----------------------------|-----------------|----------------|
| PART 3. AFFILIATES                                                                                                    |                            |                 |                |
| Please provide the name and federal employer identification numbers for any affiliated entity that has submitted for preapproval of this tat Affiliated entity means a person or business entity that is a member taxpayer's affiliated group within the meaning of Section 1504(a) of the section of the section 1504 and the section 1504 and the secti | ax credit(s).<br>er of the |                 |                |
| Internal Revenue Code.<br>The total amount for a taxpayer and all of its affiliated entities                                                                                                    | for a taxable year         | shall not excee | d \$250 000 00 |
|                                                                                                    | , loi a taxabio your       |                 |                |
| Name of Entity                                                                                                    | ID Type                    | ID              |                |

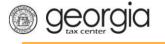

8. Attach your **DNR Certification** by clicking the **Add Attachment Tab**. Click the **Next** button at the top of the screen (**NOTE**: the web request cannot be submitted without the proper attachment)

| Attachr     |                                                                                           |                   |        | Cancel         |
|-------------|-------------------------------------------------------------------------------------------|-------------------|--------|----------------|
| ATTACH YOUR | DNR CERTIFICATION                                                                         |                   |        | Add Attachment |
| Туре        | Filename  Select a file to attach  Type Addition  Description  Choose File No file chosen | nal Documentation | Cancel |                |

 Complete the Affidavit by entering the applicant's name and checking the box at the bottom of the screen. Click the Next button at the top of the screen (NOTE: Applicant's name on the affidavit must be individual name, not the name of a business)

| Affidavit Previous Next Cancel                                                                                                    |
|----------------------------------------------------------------------------------------------------|
| PART 5. AFFIDAVIT FOR ALTERNATIVE FUEL VEHICLE TAX CREDIT                                                                                                    |
| 09-Jun-2015 Application Date                                                                                                    |
| I, Name of Applicant, swear or affirm all of the following:                                                                                                    |
| 1. The alternative fuel heavy-duty vehicle or alternative fuel medium-duty vehicle, for which I have attached a DNR certification, shall accumulate at least 75 percent of its mileage in Georgia in each year of the five-year period following the date this application is submitted through the Georgia Tax Center.                                                                                                    |
| 2. The alternative fuel heavy-duty vehicle or alternative fuel medium-duty vehicle, for which I have attached a DNR certification, is registered in Georgia and shall remain registered in Georgia for the five-year period following the date this application is submitted through the Georgia Tax Center.                                                                                                    |
| By checking this box, I certify under penalties of perjury, that the above information is to the best of my knowledge<br>Required ef, true, correct, and complete. I also certify that I understand that by checking this box I am submitting a<br>swom affidavit and that the tax credit(s) shall be recaptured if the above described number 1 or number 2 does not<br>occur during the five-year period following the date this application is submitted through the Georgia Tax Center. |

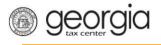

10. Review the information you have provided. To correct a section, use the **Previous** button to navigate back. Once done, click the **Submit** button; then click **Yes** to confirm

| ALTERNATIVE F                                             | UEL TAX CREDIT PRE                                                   | EAPPROVAL FORM                        | 1                                                                                                    |                         |
|-----------------------------------------------------------|----------------------------------------------------------------------|---------------------------------------|----------------------------------------------------------------------------------------------------|-------------------------|
|                                                           |                                                                      |                                       | uel Heavy-Duty Vehicle Tax and<br>Medium-Duty Vehicle Tax Cred<br>Preapproval Form                                                                                                    | lit                     |
|                                                           | heavy-duty vehic<br>before June 3<br>this form (in<br>attached to th |                                       | 9.19 establish tax credits for the purchase of a<br>e medium-duty vehicle purchased on or after .                                                                                         |                         |
| PART 1. TAXPA)                                            | which the taxp<br>The total amou<br>alternative fuel                 | changes have be<br>and is awaiting ap | submit a request. A completed request does not me<br>en made; rather it means your request was receive<br>proval. Not all requests are approved.<br>u want to submit this request?<br>Yes |                         |
|                                                           | The total amou<br>alternative fuel                                   | changes have be<br>and is awaiting ap | en made; rather it means your request was receive<br>proval. Not all requests are approved.<br>u want to submit this request?                                                             | d by the system         |
| Name                                                      | The total amou<br>alternative fuel                                   | changes have be<br>and is awaiting ap | en made; rather it means your request was receive<br>proval. Not all requests are approved.<br>u want to submit this request?<br>Yes                                                      | nd by the system        |
| Name<br>Street Address                                    | The total amou<br>alternative fuel                                   | changes have be<br>and is awaiting ap | en made; rather it means your request was receive<br>proval. Not all requests are approved.<br>u want to submit this request?<br>Yes<br>ID Type                                           | No<br>FEIN              |
| PART 1. TAXPA1<br>Name<br>Street Address<br>City<br>State | The total amou<br>alternative fuel<br>VER INFORMATION<br>JOHN DOE    | changes have be<br>and is awaiting ap | en made; rather it means your request was receive<br>proval. Not all requests are approved.<br>u want to submit this request?<br>Yes<br>ID Type<br>ID #                                   | No<br>FEIN<br>585858585 |

11. The **Confirmation Page** will be displayed. Write down the **Confirmation Number** or print the **Confirmation Page** for your records

| Request Informatio       | n                          |  |
|--------------------------|----------------------------|--|
| Logon                    | notreal                    |  |
| Status                   | Pending                    |  |
| Confirmation Number      | 0-364-573-184              |  |
| Taxpayer Name            | NOT REAL CORP              |  |
| Federal Employer ID #    | 58-5858585                 |  |
| Request Title            | Alt. Fuel Tax Pre-Approval |  |
| Submitted                | 31-Aug-2015                |  |
| Your confirmation number | r is 0-364-573-184.        |  |